## **Contents**

- [The With\(\) Extension Method](#page-0-0)
- [The FirstOrNullEntity\(\) ExtensionMethod](#page-1-0)
- [The ToQuery \(\) ExtensionMethod](#page-2-0)

**DevForce provides several additional "query support" extension methods.**. All of these methods are defined as extensions to *IEntityQuery*.

## <span id="page-0-0"></span>**The** *With()* **Extension Method**

The *[With\(](http://drc.ideablade.com/ApiDocumentation750/webframe.html?IdeaBlade.EntityModel~IdeaBlade.EntityModel.EntityQueryExtensions~With.html))* extension method permits you to substitute a different *[QueryStrategy](http://drc.ideablade.com/devforce-2012/bin/view/Documentation/query-strategy)*, a different target [EntityManager,](http://drc.ideablade.com/devforce-2012/bin/view/Documentation/entitymanager) or both, on any existing instance of an *IEntityQuery*. The original query will be left unaltered.

When a call to *With()* is chained to a query, the result may be either a new query or a reference to the original query. Normally it will be a new query, but if the content of the *With()* call is such that the resultant query would be the same as the original one, a reference to the original query is returned instead of a new query.

If you ever want to be sure that you get a new query, use the *Clone()* extension method instead of *With()*. *With()* avoids the overhead of a *Clone()* when a copy is unnecessary.

You can pass null arguments to *With()*.

If a query does not have an *EntityManager* assigned, an exception is thrown if you attempt to execute it.

When a query has a null *QueryStrategy*, it uses the *DefaultQueryStrategy* of the assigned EntityManager. See the code below for more detail on the possibilities.

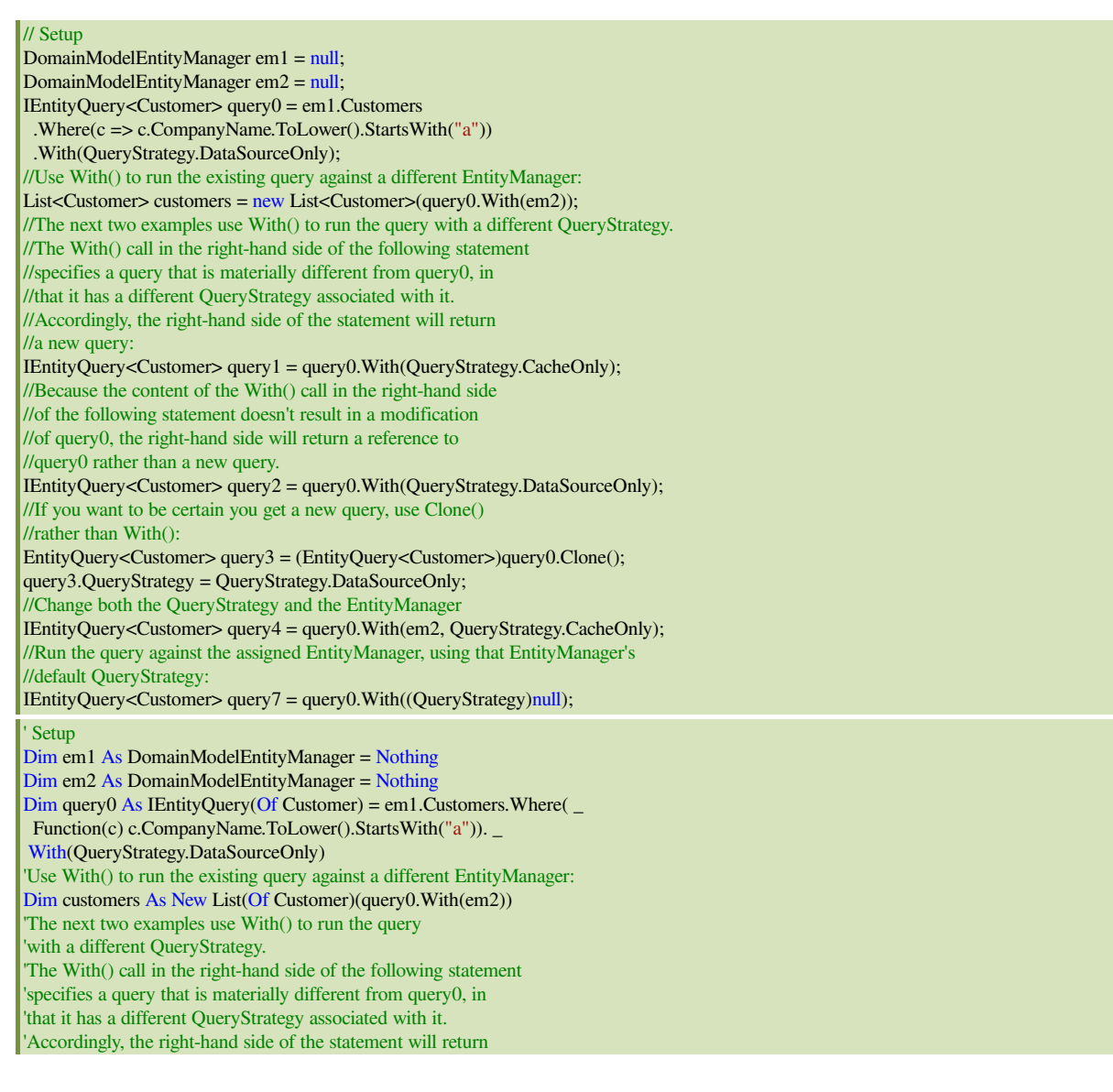

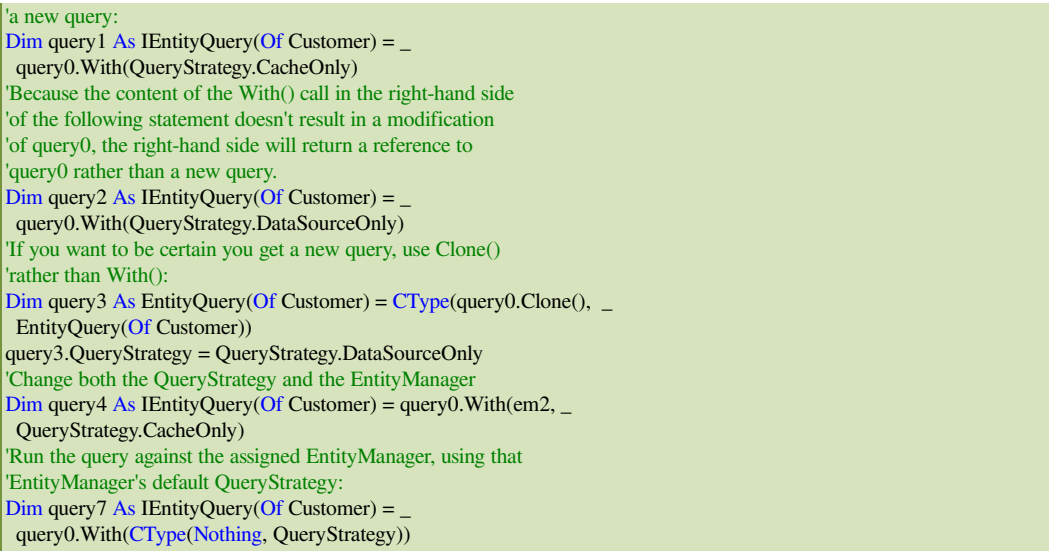

## <span id="page-1-0"></span>**The FirstOrNullEntity() ExtensionMethod**

[LINQ](http://drc.ideablade.com/devforce-2012/bin/view/Documentation/LINQ) to Entities provides *First()* and *FirstOrDefault()* extension methods on queries. *First()* returns the first item in a collection meeting the query criteria; *FirstOrDefault()* returns that, or if no items meet the criteria, the default value for the target type. For integer target types, *FirstOrDefault()* returns a zero; for string types, it returns an empty string. For complex types or other types that have no default, it returns a null.

DevForce adds a *[FirstOrNullEntity](http://drc.ideablade.com/ApiDocumentation750/webframe.html?IdeaBlade.EntityModel~IdeaBlade.EntityModel.EntityQueryExtensions~FirstOrNullEntity.html)* extension method that can be used when you are querying for target types that inherit from *IdeaBlade.EntityModel.Entity*. If no entity meets the specified criteria, *FirstOrNullEntity()* returns the DevForce *NullEntity"* for the target type. The *NullEntity* is a non-saveable, immutable, syntactically correct instance of an entity represents "nothing there" but will not trigger an exception.

```
//// The following results in an exception, as there is no Company named "kjjkjkj":
  // em1.Customers.Where(c => c.CompanyName == "kjjkjkj").First();
  //// This returns a null for aCustomer2
  //Customer aCustomer2 = _em1.Customers.Where(c => c.CompanyName == "kjjkjkj").FirstOrDefault();
  // This returns a NullEntity Customer for aCustomer2
  Customer aCustomer2 = em1.Customers.Where(c => c.CompanyName == "kjjkjkj").FirstOrNullEntity();
\overline{ }
```
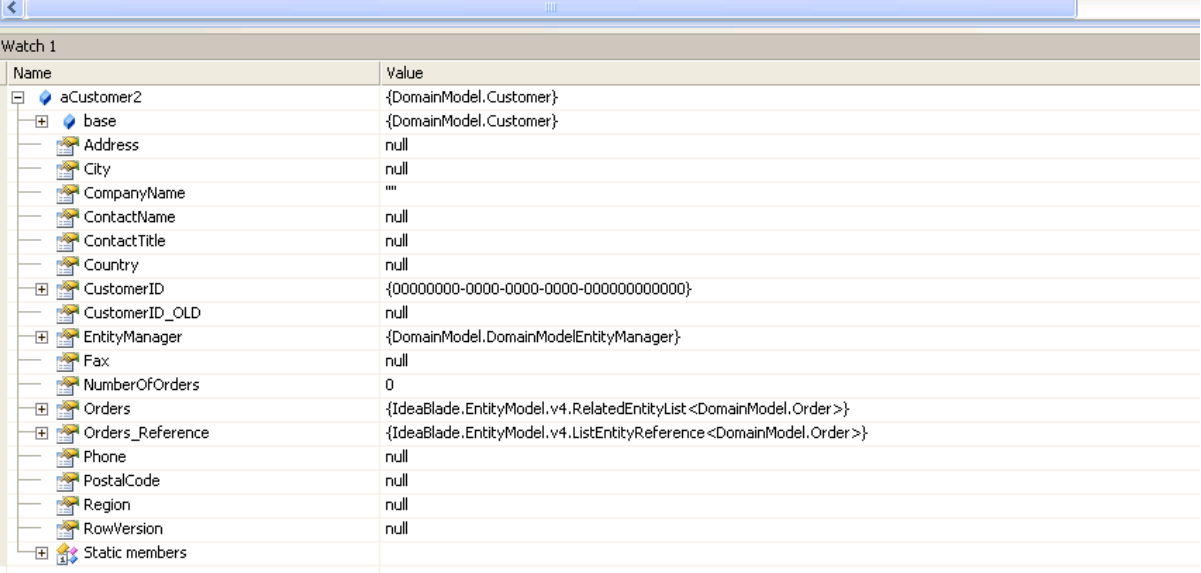

## <span id="page-2-0"></span>**The ToQuery () ExtensionMethod**

Every *IdeaBlade.EntityModel.Entity* has a *[ToQuery](http://drc.ideablade.com/ApiDocumentation750/webframe.html?IdeaBlade.EntityModel~IdeaBlade.EntityModel.EntityQueryExtensions~ToQuery.html)()* extension method that returns an *IEntityQuery<T>* where T is an Entity type. This *IEntityQuery<T>* specifies the Entity on which it was based using its *EntityAspect.EntityKey*, and can be extended to perform various useful operations. Consider, for example, the following statements:

```
Customer aCustomer = _em1.Customers.FirstOrNullEntity();
var query = aCustomer.ToQuery<Customer>()
   .Include(Customer.PathFor(c => c.Orders));
query.With(QueryStrategy.DataSourceOnly).ToList();
Dim aCustomer As Customer = _em1.Customers.FirstOrNullEntity()
Dim query = aCustomer.ToQuery().Include(Customer.PathFor(Function(c) c.Orders))
query.With(QueryStrategy.DataSourceOnly).ToList()
```
Here, from a Customer entity, we have created a query that will retrieve that same Customer. We have then extended with a call to *Include()* it to create a span query that will also retrieve all of that Customer's associated Orders. We do not otherwise have so convenient a way to accomplish this goal.

The *ToQuery()* extension method is also provided on any *IEnumerable<T>* collection, when T is an Entity. Thus you can turn an arbitrary list of Customers into a query that will return the same set of Customers. The *Where()* clause on the resultant query will specify a series of *OR*'d key values. For example, consider the following statements:

```
List<Customer> customers = em1.Customers
   .Where(c => c.CompanyName.ToLower().StartsWith("a")).ToList();
var query2 = customers.ToQuery<Customer>();
\text{Dim customers As List(Of Customer)} = \text{em1.Customers}  .Where(Function(c) c.CompanyName.ToLower().StartsWith("a")).ToList()
Dim query 2 = \text{customers}. To Query ()
```
Placing query2 in a watch window reports its value as the following:

{value(IdeaBlade.EntityModel.EntityQueryProxy`1[DomainModel.Customer]).Where(t => ((((t.CustomerID = 785efa04 cbf2-4dd7-a7de-083ee17b6ad2) || (t.CustomerID = b61cf396-206f-41a6-9766-168b5cbb8edd)) || (t.CustomerID = f214f516 d55d-4f98-a56d-7ed65fd79520)) || (t.CustomerID = 256d4372-baa7-4937-9d87-d9a4e06146f8)))}

The first query evidently placed four Customers in the customers list; the query returned by *ToQuery()* specifies those four by their (GUID) key values.